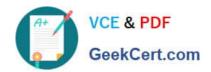

# DES-1B31<sup>Q&As</sup>

Specialist - Systems Administrator, Elastic Cloud Storage (ECS) Exam

## Pass EMC DES-1B31 Exam with 100% Guarantee

Free Download Real Questions & Answers PDF and VCE file from:

https://www.geekcert.com/des-1b31.html

100% Passing Guarantee 100% Money Back Assurance

Following Questions and Answers are all new published by EMC
Official Exam Center

- Instant Download After Purchase
- 100% Money Back Guarantee
- 365 Days Free Update
- 800,000+ Satisfied Customers

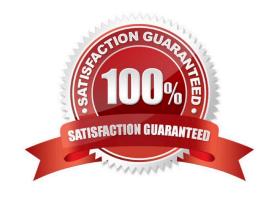

# VCE & PDF GeekCert.com

### https://www.geekcert.com/des-1b31.html

2024 Latest geekcert DES-1B31 PDF and VCE dumps Download

#### **QUESTION 1**

An administrator is trying to configure a Cloud Unit in Data Domain System Manager for access to ECS and receives the following error:

Couldn\\'t connect to server.

What needs to be checked?

- A. 9020 or 9021
- B. 9022 or 9023
- C. 9024 or 9025
- D. 9026 or 9027

Correct Answer: A

#### **QUESTION 2**

On which level(s) is the ECS quota enforced?

- A. Namespace only
- B. Bucket only
- C. Object user
- D. Bucket and namespace

Correct Answer: D

#### **QUESTION 3**

Which type of data service is provided by ECS?

- A. HDFS
- B. CIFS
- C. SMB
- D. NFSv2

Correct Answer: A

#### **QUESTION 4**

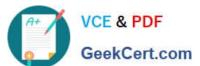

#### https://www.geekcert.com/des-1b31.html 2024 Latest geekcert DES-1B31 PDF and VCE dumps Download

Which ECS Advanced Retention Management (ARM) feature enables applications to specify a retention period that will

- A. Min/Max Governor
- B. Event Based Retention
- C. Litigation Hold
- D. Extended Retention Period

Correct Answer: B

#### **QUESTION 5**

Which Centera feature is supported in an ECS 3.0 CAS environment?

trigger when the CAS application receives a specified condition?

- A. Shredding (DOD 5015.2)
- B. Advance Retention
- C. Erasure Coding
- D. Single Instance Storage

Correct Answer: D

DES-1B31 Practice Test DES-1B31 Study Guide DES-1B31 Braindumps